Найдите **BCe** натуральные числа, принадлежащие отрезку  $[35\ 000\ 000; 40\ 000\ 000]$ , у которых ровно пять различных нечётных делителей (количество чётных делителей может быть любым). В ответе перечислите найденные числа в порядке возрастания (в отдельные поля для ответов).

Для добавления еще одного поля для ответа нажмите на знак «+».

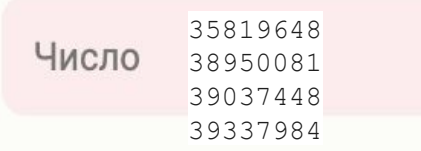

162=81\*2=3^4\*2 1,3,3^2,3^3,3^4 12.5

p=3,5,7 p^4\*2^k  $i=35000000$ while i<=40000000: k=i while k%2==0: k=k//2  $a=k**0.25$  if a%1==0: flag=0  $b=2$ root= $a***0.5$  while b<=root: if  $a % b = 0:$  flag=1 break  $b == 1$  if flag==0: print(i)  $i+=1$